# 5000 SERIES

### TIPS FOR ADJUSTING THE AUDIO SYSTEM

#### First Try the Factory Default Settings

Install the audio system and test using the factory default settings <u>without making any changes</u>.

## <u>At the First Sign of Trouble - Try These Settings</u>

1. Set all of the lane SPK pots to 9:00.

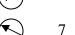

2. Set all of the lane MIC pots to 10:00.  $\bigcirc$  7 8

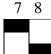

3. Set dipswitch 7 up and dipswitch 8 down.

4. Power down, wait 5 seconds, power up, and retest. See **Testing and Adjusting the Audio System** below using these settings as a starting point.

#### Testing and Adjusting the Audio System

1. **First set the lane 1 SPK volume**. Speak into one of the audio consoles and check that the audio level is OK at the lane. If not, adjust the lane SPK pot up or down *just a little bit* at a time until the level is OK.

Note: Do not adjust the lane SPK pot above 11:00 – it won't usually make the volume louder at the lane beyond this point.

- 2. **Next set the lane 1 MIC volume.** Set the lane MIC pot <u>1-hour above</u> the lane SPK pot. For example, if the lane SPK pot is at 10:00 then set the lane MIC pot at 11:00. Check that the audio level is OK on the console. If not, you usually want to adjust the level using the up and down buttons *on the console*, not by adjusting the MIC pot.
- 3. **Then check 2-way communications**. Now that the lane SPK and MIC pots are set check two-way communications to make sure everything sounds OK.
- 4. **Repeat for all lanes**. Set all of the remaining lanes to the same settings as lane 1 and retest. Usually, these settings will work for every lane. If adjustments need to be made, follow steps 1-3 above.

Adjustment Hint: The 5000 series audio system does not like to be too loud. Adjust the volumes to the lowest levels where the level is OK and use these settings. Cranking the volumes up usually makes things worse.